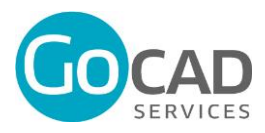

# **CONDITIONS GENERALES D'UTILISATION (CGU)**

## **PREAMBULE**

Les présentes Conditions Générales d'Utilisation (ci-après CGU) ont pour objet de définir les modalités de mise à disposition ainsi que les conditions d'utilisation de l'Outil GOCAD par tout Client, Bénéficiaire ou Utilisateur qui reconnaît en avoir pris connaissance et en accepte les termes dès la validation ou signature du Contrat. Le Client, les Bénéficiaires ou les Utilisateurs sont informés de la mise à jour des présentes préalablement à son entrée en vigueur.

GOCAD SERVICES met à disposition du Client, du Bénéficiaire ou de l'Utilisateur l'Outil GOCAD qui est composé des modules choisis par le Client et figurant aux Conditions Particulières.

## **ARTICLE PRELIMINAIRE - DEFINITIONS**

Les termes définis ci-dessous, qui débutent par une majuscule au sein de l'ensemble des documents contractuels, employés au singulier ou pluriel, auront la signification qui leur est donné ci-dessous.

« **Administrateur** » désigne l'Utilisateur qui a le contrôle sur la gestion du compte de l'Outil GOCAD et peut notamment gérer les différentes habilitations.

« **Base d'adresses** » désigne la base d'adresses fournie par le Client ou ses utilisateurs et comportant la liste des destinataires.

« **Bénéficiaire** » désigne toute personne morale ou physique ayant régularisé des conditions particulières ou non avec GOCAD SERVICES, bénéficiant de l'Outil GOCAD.

« **Bon de commande** » désigne le Bon de Commande, papier ou électronique, par lequel le Client sollicite l'utilisation du Service en précisant le mode d'envoi du Message ou produit, le contenu du Message, la ou les listes de Destinataires et les modalités d'envoi du Diffusion.

« **Bon à Tirer** » désigne le Bon à Tirer émis par GOCAD SERVICES ou par GOCAD. Il peut être en papier ou électronique. Il est produit à la suite de la réception d'un Bon de Commande. L'envoi des Messages ne peut être réalisé qu'après acceptation du Bon à Tirer par le Client. Ce Bon à Tirer est également dénommé BAT.

« **Campagne** » désigne l'envoi d'un Message marketing ou d'un Message d'information à destination d'un ou plusieurs tiers.

« **Client** » désigne toute personne morale ou physique ayant validé un Bon de commande ou régularisé un Contrat avec GOCAD SERVICES pour accéder aux Produits ou Services, pour son propre compte ou celui de Bénéficiaires.

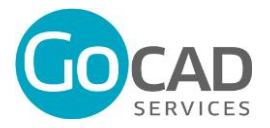

« **Commande** » désigne l'instruction donnée par le Client de procéder à l'exécution d'une prestation et constitue un engagement contractuel liant GOCAD SERVICES au Client.

« **Compte Client** » désigne le compte personnel du Client, crée après l'acceptation des présentes CGV et la communication des éléments financiers permettant le paiement du Service, et permettant au Client d'accéder à l'interface ASP ou GOCAD.

« **Contrat** » désigne l'ensemble des documents contractuels mentionnés à l'article 3.

« **Conditions particulières** » désigne les documents contractuels complétant ou précisant les présentes CGV, sous forme de Bon de commande, et/ou de document contractuel dérogatoire intitulé « Conditions particulières ». Ces conditions prévalent sur les présentes CGV et les CGU.

« **Destinataire** » désigne toute personne désignée par le Client et à laquelle est envoyé un Message ou un produit.

« **Diffusion** » désigne le fait de préparer les Messages jusqu'à la remise au distributeur postal, ou transporteur, ou routeur d'e-mails, sms ou Messages vocaux.

« **Données personnelles** » ou « **Données à caractère personnel** » désigne les Données du Client ou Données confiées par le Client, relative à une personne physique identifiée ou qui peut être identifiée, directement ou indirectement, par référence à un numéro d'identification ou à un ou plusieurs éléments qui lui sont propres.

« **Entité Opérationnelle** » désigne la ou les structures organisationnelles auxquelles sont rattachées les Utilisateurs de l'Outil GOCAD au sein de la plateforme, qui permettent notamment la gestion des habilitations des Utilisateurs.

« **Flux** » désigne l'association du mode d'envoi du Message, du contenu du Message, ou de la liste de Destinataires et des modalités d'envoi du message, l'ensemble devant être conforme au bon de commande et respecter les termes des conditions particulières.

« **Grille tarifaire** » désigne la grille comportant les tarifs des Services, cette grille étant remise au Client par GOCAD SERVICES soit au moment de la prise de Commande, soit préalablement à l'ouverture de son accès à l'interface ASP.

« **Interface ASP** » désigne l'interface de gestion sécurisée, accessible en mode ASP (application service provider) sur le réseau Internet, et développée par le routeur de Message sous-traitant de GOCAD SERVICES, à partir de laquelle le Client peut luimême mettre en œuvre le Service et assurer le suivi.

« **Message** » désigne le Message, quel que soit son format, et son support à envoyer dans le cadre du Service. Un produit publicitaire est un Message.

« **Modèle** » désigne la structure du support : format et champs personnalisables.

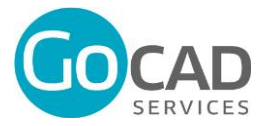

« **Opérateur** » désigne tout opérateur ou fournisseur de services de téléphonie et de télécopie sur le territoire français et dans le monde, ainsi que tout fournisseur d'accès et/ou de services internet.

« **Outil GOCAD** » désigne l'application plateforme logicielle multicanal mis à disposition des Clients et Utilisateurs pour bénéficier du Service.

« **Prestations de services** » désigne la ou les prestations commandée(s) par le Client ou l'Utilisateur décrites dans les Conditions Particulières ou au Bon de Commande, telles que l'envoi aux Destinataires de Messages par voie électronique, notamment au moyen de courrier électronique, télécopies, SMS et/ou Messages vocaux.

**« Service** » désigne le service applicatif distant édité par GOCAD SERVICES, comportant plusieurs options et permettant la Commande de diverses Prestations de services.

« **Utilisateur** » désigne toute personne habilitée à accéder à l'Outil GOCAD par l'attribution de logs de connexion dont il est entièrement responsable.

## **ARTICLE 1 – PREREQUIS**

GOCAD SERVICES met à disposition du Client, du Bénéficiaire et plus généralement de tout Utilisateur l'Outil GOCAD à condition qu'ils se conforment aux Prérequis figurant en Annexe 1 des présentes CGU et de bénéficier d'un accès à internet.

## **ARTICLE 2 – MISE EN SERVICE**

#### 2.1 Création de compte

La conclusion du Contrat entraîne la création du Compte client personnel du Client. A cette occasion, un identifiant et un mot de passe strictement confidentiels lui sont communiqués. L'Utilisateur reste seul responsable de cet accès à l'Outil GOCAD et supportera les conséquences qui pourraient résulter de l'utilisation des préposées ou des tiers, qu'il soit rattaché ou non aux services du Client ou du Bénéficiaire. Il est rappelé que la fourniture d'un RIB et d'un mandat d'affranchissement est indispensable pour permettre la création d'un compte.

#### 2.2 Activation des Entités Opérationnelles

Au jour de la signature du contrat, les Entités Opérationnelles dont le nombre est prévu dans les Conditions Particulières, ont été implémentées et sont connectées à l'Outil GOCAD. Tout dépassement du chiffre d'Entités Opérationnelles initialement prévu fera l'objet d'un avenant. L'activation des Entités Opérationnelles est générée au choix du Client, soit en remplissant une fiche d'inscription à transmettre au service technique de GOCAD SERVICES (1) soit directement depuis l'Outil GOCAD via le module de gestion, onglet entité (2). En toute hypothèse, la création d'une Entité Opérationnelle fait l'objet d'une confirmation par l'envoi d'une fiche d'ouverture de compte par GOCAD SERVICES à l'entité, la remise de l'autorisation de prélèvement SEPA dûment complétée accompagnée du RIB, ainsi que le formulaire donnant mandat à Gocad Services pour déposer à la Poste le courrier adressé en lieu et place du Client et l'acceptation des présentes Conditions Générales d'Utilisation.

Chaque Client ou Bénéficiaire a la possibilité de faire évoluer le nombre d'Entités Opérationnelles accédant à l'Outil GOCAD.

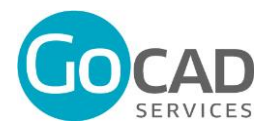

## 2.3 Activation des comptes Utilisateurs

Le jour de la signature, le Client a rappelé une version actualisée des comptes Utilisateurs pour lui-même ou les Bénéficiaires d'ores et déjà implémentés sur l'Outil GOCAD. L'activation des Utilisateurs est générée au choix du Client ou du Bénéficiaire, soit en remplissant une fiche d'inscription à transmettre au service technique de GOCAD SERVICES (1) soit directement depuis l'Outil GOCAD via le module de gestion, onglet utilisateurs (2). Les Entités Opérationnelles ont donc la possibilité de faire évoluer le nombre d'Utilisateurs accédant à l'Outil GOCAD.

Cette activation n'est effective qu'à compter de la remise des coordonnées bancaires permettant le règlement des Prestations commandées par prélèvement automatique ou virement bancaire, ainsi que le formulaire de mandat Postal dûment complété qui donne mandat à Gocad Services pour déposer à la Poste le courrier adressé en lieu et place du Client.

#### 2.4 – Gestion des logs de connexion

Pour l'utilisation de l'Outil GOCAD chaque Utilisateur recevra un identifiant et un mot de passe dont il est seul titulaire.

Chaque Utilisateur supportera seul les conséquences qui pourraient résulter de l'utilisation de l'Outil GOCAD par ses préposés.

En cas de perte de son mot de passe ou d'un soupçon d'utilisation frauduleuse de celui-ci par un tiers, l'Utilisateur s'engage à informer GOCAD SERVICES dès qu'il en a connaissance, par écrit ou courrier électronique. Dans l'hypothèse d'une perte de mot de passe, un nouveau mot de passe sera généré et communiqué à l'Utilisateur. Dans l'hypothèse d'une utilisation frauduleuse du mot de passe, le mot de passe sera désactivé durant deux jours et GOCAD SERVICES effectuera un contrôle des opérations validées par le biais du mot de passe dans un délai de deux jours ouvrés.

## 2.5 – Gestion des accès

Chaque Utilisateur est responsable des autorisations d'accès qu'il attribue sur l'Outil GOCAD.

Chaque Administrateur de compte est responsable des accès qu'il donne en tout ou partie aux Utilisateurs. Il a à sa charge l'ajout ou le retrait des Utilisateurs dont il accorde ou refuse l'accès à l'Outil GOCAD. L'Administrateur a la possibilité de permettre à certains Utilisateurs de devenir Administrateur.

## **ARTICLE 3 - CONFIGURATION D'EXPLOITATION**

L'Utilisateur s'engage à collaborer avec GOCAD SERVICES et notamment à lui fournir toutes les informations et éléments nécessaires à la mise en service de l'Outil GOCAD et à la réalisation des prestations.

La mise à disposition de l'Outil GOCAD par GOCAD SERVICES nécessite l'accès par l'Utilisateur à un réseau de communications électroniques via un fournisseur d'accès à internet. Ce service n'est pas compris dans la mise à disposition de l'Outil GOCAD. Il appartient aux Utilisateurs de s'assurer de la compatibilité de leur environnement informatique avec le Service. Il lui appartient en particulier de s'assurer d'être en adéquation avec les prérequis techniques figurant en Annexe 1, nécessaire au bon fonctionnement du Service.

L'Utilisateur est responsable du paramétrage et de l'actualisation des données des entités activées y compris la mise à jour des données de contact de l'Administrateur de cette Entité. Il est ensuite responsable de l'administration de son espace dédié sur l'Outil GOCAD.

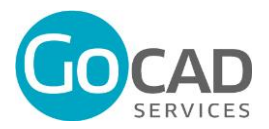

# **ARTICLE 4 - FONCTIONNEMENT DE L'OUTIL GOCAD**

#### 4.1 Généralités

L'Utilisateur est seul responsable du paramétrage qu'il effectue sur l'Outil GOCAD. Il est responsable des Commandes qu'il valide.

#### 4.2 Procédures de mise en ligne d'un Modèle

La mise en ligne d'un Modèle quelconque dans l'Outil GOCAD s'effectue selon les procédures indiquées ci-dessous.

## • **Préambule, description du contenu d'un Modèle :**

Un Modèle comprend :

- Un descriptif (brief) de fabrication des documents qui sont personnalisables ainsi que d'autres documents qui le composent. Il décrit toutes les phases de fabrication.
- Un programme de personnalisation sur des zones précises du document et des fonctionnalités associées.

Le changement de l'un des composants de fabrication ou de personnalisation nécessite la création d'un nouveau Modèle. GOCAD SERVICES attire l'attention de l'Utilisateur sur l'importance d'analyser et d'exprimer le besoin **avant** la mise en intégration.

## • **Phase Client :**

- L'Utilisateur remplit toutes les informations nécessaires sur le planning souhaité qui sera ensuite validé de concert avec les équipes de GOCAD SERVICES, chargées du projet.
- L'Utilisateur fournit les éléments graphiques conformes au canal de destination :
	- o Fichiers sources (indesign)
	- o Images HD, textes, polices
- L'Utilisateur fournit un brief des éléments qui seront personnalisables.
	- o Brief écrit (de préférence un PDF montrant clairement les zones personnalisables)
	- o Descriptif de production du modèle physique à réaliser
	- o Dessin d'enregistrement fichier pour l'intégration des variables issues d'un fichier.

## • **Phase Projet :**

- Un Chargé de Projet de GOCAD SERVICES prend en charge le projet de l'Utilisateur :
- Analyse des sources fournies,
- Analyse et rédaction du cahier des charges de programmation,
- Validation du planning,
- Rédaction du cahier des charges de production,
- Conseils : recommandations éventuelles d'optimisation,
- Coordination des différents intervenants techniques, suivi de recette et lancement test final pour validation.

## • **Phase Programmation:**

Un développeur informatique, « Intégrateur », prend en charge la programmation :

- Programmation du moteur de composition,

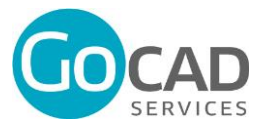

- Création des images d'étapes,
- Création des formulaires de saisie pour les zones personnalisables,
- Activation des formulaires base de données « entité » (signataires, adresses, mentions légales, …),
- Coordination informatique de l'interaction plateforme modèle canaux de communication,
- Tests et recettes techniques.
- **Phase de recette Client**
	- Contrôle et validation de l'interface de commande sur l'Outil GOCAD,
	- Validation physique du modèle reçu par le canal de destination (Bon A Tirer réel).

## • **Mise en production du Modèle**

- Création et activation de l'opération,
- Ouverture au réseau qui peut alors réaliser ses commandes personnalisées,
- Ou utilisation centrale.

Toute modification du brief initial par le Client, une fois le développement commencé, fera l'objet d'un nouveau devis complémentaire qui devra être préalablement expressément accepté pour être pris en compte

## **ARTICLE 5- COMMANDE**

Lorsqu'un Utilisateur passe une Commande, il est amené à valider le message suivant en fin du processus : « *Je certifie l'exactitude de mes informations* ». En validant cette mention, il certifie que :

- Le contenu des fichiers chargés sur l'Outil GOCAD est licite ;
- Les informations mentionnées sur l'Outil GOCAD sont à jour et exactes ;
- Il ne porte pas atteinte aux droits de propriété intellectuelle ;
- Il ne porte pas atteinte au droit à l'image, à la vie privée des personnes et à la protection de leurs Données personnelles
- Le contenu des documents à produire est licite, qu'il ne comporte pas de propos insultants, diffamants, discriminatoire ou d'incitation à la haine.

L'adhésion aux présentes CGU, ainsi qu'aux conditions particulières ne confère à l'Utilisateur aucun droit de propriété intellectuelle sur l'Outil GOCAD qui demeure la propriété entière et exclusive de GOCAD SERVICES.

GOCAD SERVICES concède à tout Utilisateur, sous réserve du complet paiement de l'abonnement, un droit personnel d'utilisation, incessible et non exclusif d'utilisation de l'Outil GOCAD, ce qui exclut expressément et formellement :

- Toute reproduction permanente ou provisoire de la plateforme contenue dans l'Outil GOCAD par quelque moyen et/ou quelque forme que ce soit ;
- Toute traduction, adaptation, arrangement ou modification l'Outil GOCAD, ainsi que toute exportation et fusion avec d'autres applications informatiques ;
- Toute modification de l'Outil GOCAD, notamment par altération ou adaptation.
- Toute reproduction ou représentation notamment du code source, ainsi que tous contenus présents sur l'Outil GOCAD tels que les textes, les graphiques, les logos, les boutons, les images, les éléments sonores, les téléchargements numériques, et les compilations de données appartenant à GOCAD SERVICES.

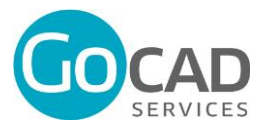

- Toute utilisation de l'Outil GOCAD non conforme à sa destination, notamment le stockage de données, fichiers ou tout autre type de contenu, qui serait en infraction avec les lois et règlements en vigueur, l'ordre public ou les bonnes mœurs.

L'Utilisateur s'engage en particulier, à ne traiter, diffuser, télécharger ou transmettre par l'intermédiaire de l'Outil GOCAD et des supports qui y sont intégrés à sa demande que des informations et données dont l'exploitation ne viole aucun droit de propriété intellectuelle ou industrielle, ni tout autre droit privatif, et/ou ne constitue pas une infraction pénale. En conséquence, l'Utilisateur s'engage à relever GOCAD SERVICES de toutes responsabilités, et le garantit contre toutes condamnations, frais judiciaires et extrajudiciaires, qui résulteraient de tout recours pour non-respect par l'Utilisateur de cette obligation et s'engage à l'indemniser de son entier préjudice pour tout dommage résultant de la violation de la présente stipulation.

L'Utilisateur s'engage à ne pas commercialiser des produits susceptibles de concurrencer l'Outil GOCAD dans le monde entier, ce pendant toute la durée des relations commerciales et pendant une période de cinq (5) ans à compter de leur expiration pour quelque cause que ce soit.

Enfin, chaque Utilisateur s'engage à n'utiliser les informations relatives à l'Outil GOCAD, ainsi qu'aux supports qui y sont intégrés, que pour ses finalités et besoins propres et ceux de ses activités.

## **ARTICLE 6 – DISPONIBILITE DU SERVICE ET MAINTENANCE**

GOCAD SERVICES assure la surveillance et la maintenance préventive et corrective de l'Outil GOCAD, de façon à permettre sa pérennité et sa disponibilité.

Elle met en œuvre tous les moyens dont elle dispose pour assurer une accessibilité au Service 7 jours sur 7 et 24 heures sur 24, avec un taux de disponibilité moyen de 99,8%, excepté durant le temps nécessaire aux équipes de GOCAD SERVICES pour assurer la maintenance préventive. GOCAD SERVICES s'engage à informer l'Utilisateur préalablement des plages horaires d'intervention et à effectuer ces opérations durant des plages horaires de basse utilisation.

Toutefois, l'Utilisateur est seul responsable de l'effectivité de sa connexion web. En conséquence, l'Utilisateur reconnaît être informé des aléas techniques inhérents à l'Internet et des ralentissements et interruptions qui peuvent survenir. A ce titre, l'Utilisateur reconnaît que GOCAD SERVICES ne peut garantir une disponibilité optimale et permanente du Service.

Dans l'hypothèse d'une anomalie technique, l'Utilisateur en informe GOCAD SERVICES. GOCAD SERVICES met tous les moyens en œuvre dont elle dispose pour intervenir dans des délais raisonnables et pour résoudre l'anomalie notifiée.

En toute hypothèse, GOCAD SERVICES ne peut voir sa responsabilité engagée au titre de la Maintenance, en raison :

- D'une utilisation du Service non conforme à sa destination par l'Utilisateur,
- D'un mauvais paramétrage du Client, du Bénéficiaire ou, plus généralement, de tout Utilisateur,
- D'une panne matérielle ou logicielle du système d'information ou du réseau du Client, du Bénéficiaire ou, plus généralement, de tout Utilisateur,

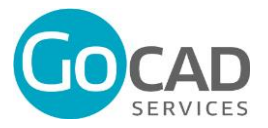

- D'un refus du Client, du Bénéficiaire ou, plus généralement, de tout Utilisateur de collaborer avec GOCAD SERVICES ou de tout acte de dégradation intentionnelle de ceux-ci,
- D'une cyberattaque (virus, piratage etc.) sur le système d'information du Client, du Bénéficiaire ou, plus généralement, de tout Utilisateur,
- D'un cas de force majeure.

Afin d'accompagner ses clients, GOCAD SERVICES met à la disposition de ses Utilisateurs un service clients disponible les jours ouvrés de 9h30 à 17h30. Chaque Client se voit communiquer un numéro dédié lors de la souscription de l'abonnement.

## **ARTICLE 7 – MODIFICATION DU SERVICE**

GOCAD SERVICES se réserve le droit de faire évoluer ou de modifier le Service, en tout ou partie, à tout moment afin de l'améliorer. GOCAD SERVICES s'engage à en informer l'Utilisateur au préalable sans que cela ne constitue un cas de résiliation tel que prévu à l'article 17 des CGV.

## **ARTICLE 8 – REVERSIBILITE DES DONNEES**

A l'échéance du Contrat avec le Client, GOCAD SERVICES s'engage selon instruction du Client, à:

- Restituer à chaque Bénéficiaire l'ensemble des éléments fournis encore en sa possession ;
- Restituer l'ensemble des données issues du Services dans un format standard ;
- Restituer l'ensemble des Modèles HTML, dialogue ou tout autre Modèle de composition lui appartenant.

A défaut d'instruction du Client, les données seront détruites dans un délai de 2 (deux) mois après résiliation du Contrat ou non-paiement du Service.

## **ARTICLE 9 – HEBERGEMENT**

**9.1** L'Utilisateur est informé que GOCAD SERVICES n'assure pas elle-même l'hébergement des données, qu'elles soient personnelles ou non. Les données sont hébergées par un prestataire de confiance. A ce titre, GOCAD SERVICES ne garantit pas la sauvegarde des données et le Client ou le Bénéficiaire et, plus généralement, tout Utilisateur, s'assurent de la conservation d'une copie de l'ensemble de ses données.

**9.2** L'hébergement fourni est dimensionné pour accueillir jusqu'à 500 Utilisateurs/ou 250 Go d'informations. Les serveurs sont réunis au sein d'un data center réunissant toutes les conditions de sécurité et de surveillance nécessaires liées notamment aux risques environnementaux, à la sécurité du site, à l'approvisionnement électrique.

**9.3** GOCAD SERVICES assure l'hébergement des informations de chaque Client ou Bénéficiaire et, plus généralement, Utilisateur, relatives aux Modèles, aux opérations historiques, aux données et Bases d'adresses, dans le respect des dispositions légales, sauf cas de force majeure prévus à l'article 18 des CGV.

## **ARTICLE 10 - PROTECTION DES DONNEES A CARACTERE PERSONNEL**

L'Utilisateur est responsable de traitement concernant les fichiers de Données personnelles qu'il charge sur l'Outil GOCAD. A ce titre, il lui appartient de se renseigner sur l'accessibilité des fichiers de données personnelles à des tiers, lorsqu'il les charge sur l'Outil GOCAD, auprès de l'Administrateur du compte, des Entités Opérationnelles, toute société lui faisant bénéficier de l'Outil GOCAD, ou auprès de GOCAD SERVICES.

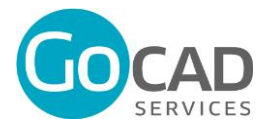

La mise à disposition de l'Outil GOCAD par GOCAD SERVICES exclut toute responsabilité concernant l'accessibilité à tout fichier de Données à caractère personnel en raison du paramétrage effectué par l'Administrateur ou une Entité Opérationnelle, et a fortiori à tout document chargé sur l'Outil GOCAD, entre les différents membres ayant accès au Compte.

## **ARTICLE 11 - RESPONSABILITE**

L'Utilisateur assumera la responsabilité d'une mauvaise utilisation ou d'une utilisation frauduleuse de l'Outil GOCAD. Il lui appartient notamment de veiller au bon usage des codes d'accès fournis pour l'utilisation de l'Outil GOCAD.

## **ARTICLE 12 - INFORMATION PRECONTRACTUELLE**

Les Parties conviennent que les présentes CGU ont été conclues de bonne foi et que GOCAD SERVICES a parfaitement respecté son obligation précontractuelle d'information. L'Utilisateur déclare avoir reçu de GOCAD SERVICES toutes les informations et conseils nécessaires relatifs à l'utilisation du Service et renonce expressément et irrévocablement à rechercher sa responsabilité de ce fait.

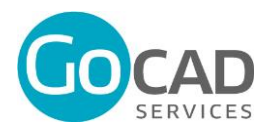